## CS11001/11002/13002 Programming and Data Structures, Spring 2007–2008

## **End-semester examination: Solutions**

Answer *any five* questions. Start answering each question in a fresh page. Try to answer all parts of a question together. If you cannot, supply continuation pointers.

(a) Assuming that in a recursive quick sort, each recursive call partitions the input array into two roughly equal halves, give the recurrence relation depicting the time complexity; hence, obtain a close form of the time complexity. (10)

Solution Let T(n) denote the running time of quick sort on an array of size n. Assuming that partitioning creates two subarrays of size n/2, we can write

$$T(n) \approx 2T(n/2) + cn + d,$$

with constant values c, d attributed to the partitioning operation. For simplicity, we assume that n is a power of 2, that is,  $n = 2^k$  for some  $k \ge 0$ . Repeated substitution then yields the following. We also use the constant value T(1) = a.

$$\begin{array}{rcl} T(2^k) &\approx& 2T(2^{k-1}) + c2^k + d \\ &\approx& 2(2T(2^{k-2}) + c2^{k-1} + d) + c2^k + d \\ &=& 2^2T(2^{k-2}) + 2c \times 2^k + (2+1)d \\ &\approx& 2^2(2T(2^{k-3}) + c2^{k-2} + d) + 2c \times 2^k + (2+1)d \\ &=& 2^3T(2^{k-3}) + 3c2^k + (2^2 + 2 + 1)d \\ & \dots \\ &\approx& 2^kT(1) + kc2^k + (2^{k-1} + 2^{k-2} + \dots + 2^2 + 2 + 1)d \\ &=& a2^k + ck2^k + (2^k - 1)d \\ &=& ck2^k + (a+d)2^k - d \\ &=& cn\log_2 n + (a+d)n - d. \end{array}$$

To sum up,  $T(n) = O(n \log n)$ .

(b) Write a *recursive* C function **findMed** which returns the median of a one-dimensional array of integers, that is, the element which is larger than half of the elements and smaller than half of the elements. Suppose  $a_1 \leq a_2 \leq \cdots \leq a_n$  is the sorted version of the input array A. If n = 2k + 1, then the element  $a_{k+1}$  is the median of A. On the other hand, if n = 2k, we take  $a_k$  as the median of A. Your function should use a partitioning technique as in quick sort. Use the following function prototype:

int findMed ( int A[], int startidx, int endidx, const int medidx ); Here the second and the third parameters are the start and end indices of the current partition; the fourth parameter is the index of the median in the sorted version of A and is kept constant across the calls. (10)

```
int findMed ( int A[], int startidx, int endidx, const int medidx )
{
   int *lo, *hi, i, j, pivot, losize, hisize, pivotidx;
   lo = (int *)malloc((endidx - startidx) * sizeof(int));
   hi = (int *)malloc((endidx - startidx) * sizeof(int));
   pivot = A[startidx]; losize = hisize = 0;
   for (i=startidx+1; i<=endidx; ++i) {</pre>
      if (A[i] < pivot) lo[losize++] = A[i];</pre>
      else hi[hisize++] = A[i];
   }
   j = startidx;
   for (i=0; i<losize; ++i) A[j++] = lo[i];</pre>
   A[j++] = pivot;
   for (i=0; i<hisize; ++i) A[j++] = hi[i];</pre>
   free(lo); free(hi);
   pivotidx = startidx + losize;
   if (pivotidx == medidx) return pivot;
   if (pivotidx > medidx) return findMed(A,startidx,pivotidx-1,medidx);
   return findMed(A,pivotidx+1,endidx,medidx);
```

2. (a) Write a C function which takes a square matrix A and its order n as two parameters and prints each of the n left diagonals of A starting from the top and ending at the bottom. The diagonals are treated in a

wrap-around fashion as exemplified by the  $4 \times 4$  matrix:

```
void printDiagonals ( int A[][MAXDIM], int n )
{
    int i, j, k;
    for (j=0; j<n; ++j) {
        for (k=j,i=0; i<n; ++i) {
            printf("%d ",A[i][k]);
            if (++k == n) k = 0;
            }
            printf("\n");
        }
}</pre>
```

(**b**) The tensor product  $A \otimes B$  of two  $n \times n$  matrices is defined as  $A \otimes B = \begin{pmatrix} a_{11}B & a_{12}B & \cdots & a_{1n}B \\ a_{21}B & a_{22}B & \cdots & a_{2n}B \\ \cdots & \cdots & \cdots & \cdots \\ a_{n1}B & a_{n2}B & \cdots & a_{nn}B \end{pmatrix}$ 

where  $a_{ij}$  is the (i, j)-th element of A and  $a_{ij}B$  stands for the  $n \times n$  block obtained by the scalar multiplication of the matrix B by the element  $a_{ij}$ . For example, if A and B are  $2 \times 2$  matrices, then

 $A \otimes B = \begin{pmatrix} a_{11}b_{11} & a_{11}b_{12} & a_{12}b_{11} & a_{12}b_{12} \\ a_{11}b_{21} & a_{11}b_{22} & a_{12}b_{21} & a_{12}b_{22} \\ a_{21}b_{11} & a_{21}b_{12} & a_{22}b_{11} & a_{22}b_{12} \\ a_{21}b_{21} & a_{21}b_{22} & a_{22}b_{21} & a_{22}b_{22} \end{pmatrix}.$  Write a C function which takes two square matrices A and

B, each of order n, and a third matrix C as input. The function computes and stores in C the tensor product of A and B.

(10)

(10)

3. (a) Write a recursive C function char \*lastOccur (char \*s, char c) which takes a string s and a character c as input; it returns a pointer to the last occurrence of c in s, or NULL if the character c does not occur in s. Do not use any string library functions.

```
(12)
```

```
char *lastOccur ( char *s, char c )
{
    int i;
    i = 0; while (s[i]) ++i;
    while (--i>=0) if (s[i] == c) return s+i;
    return NULL;
}
```

(b) Write an iterative C function void append (char \*s, char \*t) which appends the string t immediately after the end of the string s. For example, if s and t are passed respectively as "flanelo" and "humbo fractosus", then your function should change the string s to "flanelohumbo fractosus". Do not use any string library functions.

```
void append ( char *s, char *t )
{
    while (*s) ++s;
    while((*s++ = *t++));
}
```

4. (a) Write a suitable typedef for representing ordered pairs of integers of the form  $\langle x, y \rangle$ .

```
typedef struct {
    int mantissa;
    int exponent;
} intPair;
typedef intPair real;
```

real multiply ( real a, real b )

(b) Suppose we would like to represent a real number  $x \times 10^y$  as an ordered pair  $\langle x, y \rangle$ , with the first member satisfying  $1000 \le |x| \le 9999$ . For example,  $6.023 \times 10^{23}$  is represented as  $\langle 6023, 20 \rangle$ , whereas  $-1.6 \times 10^{-19}$  is represented as  $\langle -1600, -22 \rangle$ . Write a C function which takes two real numbers represented as two ordered pairs as given above and returns an ordered pair representing the product of the pairs passed as parameters. *Do not use any math library functions*.

```
(7)
```

(3)

```
{
    real c;
    int sign = 0;

    if ((a.mantissa == 0) || (b.mantissa == 0)) return (real){0,0};
    c.mantissa = a.mantissa * b.mantissa;
    if (c.mantissa < 0) { sign = 1; c.mantissa = -c.mantissa; }
    c.exponent = a.exponent + b.exponent;
    while (c.mantissa >= 10000) {
        c.mantissa /= 10;
        ++(c.exponent);
    }
    if (sign) c.mantissa = -c.mantissa;
    return c;
}
```

(c) Write a C function which takes a real number as input and returns the corresponding ordered pair. For example, if the floating point value 3.14159265 is passed, then it returns  $\langle 3141, -3 \rangle$ . Similarly, if -43217936.51289 is passed, then it returns  $\langle -4321, 4 \rangle$ . Do not use any math library functions.

```
(10)
```

```
real convert ( float x )
{
    real c;
    int sign = 0;

    if (x == 0) return (real){0,0};
    if (x < 0) { sign = 1; x = -x; }
    c.exponent = 0;
    if (x < 1000) {
        while (x < 1000) { x *= 10; --(c.exponent); }
    }
    } else if (x > 9999) {
        while (x > 9999) { x /= 10; ++(c.exponent); }
    }
    c.mantissa = (int)x;
    if (sign) c.mantissa = -c.mantissa;
    return c;
}
```

5. (a) Give a suitable typedef to represent a linked list of integers.

```
typedef struct _node {
    int element;
    struct _node *next;
} node;
typedef node *list;
```

(b) Write the C function which takes a list of integers, an integer i and another integer d. It enters d after the *i*-th element in the list. If i = 0, then it enters at the beginning of the list. Mention clearly whether a dummy header node is used in your function. (8)

```
limit list insert ( list L, int i, int d )
{
    node *p, *q;
    p = L;
    while ((p != NULL) && (i != 0)) { p = p -> next; --i; }
    if (p == NULL) fprintf(stderr, "Invalid index for insertion\n");
    else {
        q = (node *)malloc(sizeof(node));
        q -> element = d;
        q -> next = p -> next;
        p -> next = q;
    }
    return L;
}
```

(c) In a *circular linked list*, the **next** pointer of the last node points to the starting node of the list. Write a *recursive* C function that prints the elements of a circular linked list of integers in the *reverse* order (that is, from end to beginning). For example, for the following linked list, your function should print 11 29 9 17.

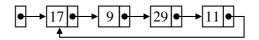

Use the following function prototype:

void printCList ( clist 1, const clist h );
Here the second parameter points to the beginning of the list and is kept constant across the calls. Assume that no dummy header node is used in the circular linked list. (9)

```
void printCList ( clist l, const clist h )
{
    if (l -> next == h) {
        printf("%d ", l -> element);
        return;
    }
    printCList(l -> next, h);
    printf("%d ", l -> element);
    if (l == h) printf("\n");
}
```

(3)

6. (a) Give a suitable typedef for representing a stack of integers using *either* an array *or* a linked list.

```
typedef struct _node {
    int element;
    struct _node *next;
} node;
typedef node *stack;
```

(b) Write C functions for implementing the following stack operations. If you have opted for the linked list representation, clearly indicate whether a dummy header node is used.

```
init - which constructs and returns an empty stack,(1)empty - which returns a value indicating whether a given stack is empty or not,(1)push - which pushes a given integer on to a given stack,(3)top - which returns the top element of a given stack,(2)delete - which deletes the top element of a given stack.(3)
```

(2)

```
{
   stack S;
   S = (node *)malloc(sizeof(node));
   S -> next = NULL;
   return S;
}
int empty ( stack S )
{
   return (S -> next == NULL);
}
stack push ( stack S, int d )
{
   node *T;
   S -> element = d;
   T = (node *)malloc(sizeof(node));
   T \rightarrow next = S;
   return T;
}
int top ( stack S )
{
   if (empty(S)) return -1;
   return S -> next -> element;
}
stack delete ( stack S )
{
   node *T;
   T = S \rightarrow next;
   free(S);
   return T;
```

(c) Write an *iterative* C function which takes an unsigned integer and prints its representation to the base 5 using a stack; the function should use the data type defined by you for representing a stack and only the

```
functions of Part (b).
void base5rep ( unsigned int n )
{
    stack S;
    S = init();
    while (n) {
        S = push(S,n%5);
        n /= 5;
    }
    while (!empty(S)) {
        printf("%d",top(S));
        S = delete(S);
    }
    printf("\n");
}
```

(8)

7. (a) Give a suitable typedef with a brief explanation for representing a job which comprises a positive integer identification number and another positive integer for job size given as the time needed for completing the job.

(3)

```
typedef struct {
   int id;
              /* identification number */
   int ctime; /* completion time */
} job;
```

(b) Give a suitable typedef with a brief explanation for representing a queue of jobs using *either* an array or a linked list.

(3)

```
typedef struct _node {
   job element;
   struct _node *next;
} node;
typedef struct {
   node *front;
   node *back;
} queue;
```

(c) Give prototypes for the following functions on a queue of jobs (*no need* to write the function bodies). (4)

**empty** – which returns a value indicating whether a given queue is empty or not,

enqueue – which puts a given job in a given queue,

- which returns the job from the front of a given queue if the queue is not empty; otherwise front it returns a job with a negative identification number,

**dequeue** – which deletes the front of a given queue.

```
int empty ( queue Q );
queue enqueue ( queue Q, job J );
job front ( queue Q );
queue dequeue ( queue Q );
```

(d) One of the ways to process a collection of jobs, called *Round-Robin strategy*, is as follows: There is a predetermined period of time, called *time slice*. Each job is taken from the queue; if its time is less than or equal to the *time slice*, then it is processed until completion; otherwise, it is processed for a period equal to the *time slice*, its remaining time requirement is accordingly updated and then the job is put back into the queue for taking up in future after processing other jobs in a similar manner.

Write a C function which takes a queue of jobs and a time slice and processes the jobs using the Round-Robin strategy until the completion of each of them. The function should use the functions of Part (c). (10)

```
void roundRobin ( queue Q, int TIME_SLICE )
{
   job J;
   int systime = 0;
   while (!empty(Q)) {
      J = front(Q);
      Q = dequeue(Q);
      if (J.ctime <= TIME_SLICE) {</pre>
          systime += J.ctime;
          printf("[%d] ",systime);
          printf("Job %d runs for %d time units. ", J.id, J.ctime);
          printf("Job %d stops running\n", J.id);
      } else {
          J.ctime -= TIME_SLICE;
          systime += TIME_SLICE;
          printf("[%d] Job %d runs for %d time units. ",
                  systime, J.id, J.ctime);
          printf("Job %d is enqueued\n", J.id);
          Q = enqueue(Q,J);
      }
   }
```